# **Einführung**

Sie möchten mit EPLAN Electric P8 arbeiten? Gute Entscheidung. Mit den Produkten der EPLAN-Plattform setzen Sie zumindest nicht auf das falsche Pferd. EPLAN ist, nach eigenem Bekunden, Weltmarkführer. Das Unternehmen hat nach meinen Recherchen in etwa so viele Softwareinstallationen wie die anderen Hersteller zusammengenommen.

Um mit EPLAN Electric P8 erfolgreich zu arbeiten, ist dieses Buch genau richtig. Ich zeige Ihnen Schritt für Schritt, wie Sie einen Minischaltplan mit Auswertungen aufbauen. Außerdem gebe ich Ihnen wertvolle Anregungen, wie Sie mit EPLAN effektiv arbeiten können. Die Tipps in diesem Buch gelten auch für EPLAN-Fluid, Pro Panel und die anderen Produkte der EPLAN-Plattform.

# Über dieses Buch

Das Buch ist das Resultat von mehr als 25 Jahren Trainingserfahrung mit EPLAN. Es war schon immer mein Wunsch, ein Buch über EPLAN zu schreiben, mit dem sich der Leser au todidaktisch in die Grundlagen des Programms einarbeiten kann. Dabei spielt es keine Rolle, ob Sie ein totales Greenhorn sind oder bereits mit EPLAN, einer Vorgängerversion von EPLAN oder einem anderen CAE-Tool gearbeitet haben. Es soll Auszubildenden, Studenten, Konstrukteuren und Ingenieuren einen ersten Einstieg in die EPLAN-Welt ermöglichen.

### Wie Sie mit diesem Buch arbeiten

Am besten arbeiten Sie das Buch von Anfang bis Ende durch. Warum? Weil Sie so am besten das Beispielprojekt Schritt für Schritt nachvollziehen können. Wenn Sie das tun, kommt am Ende ein vollständiger und fehlerfreier Schaltplan heraus. Bei diesem Buch wurde mit der Version EPLAN Electric P8 Professional Version 2.6 gearbeitet. Daher kann es beim Arbeiten mit anderen Ausbaustufen oder Versionen zu kleinen Unterschieden bei den Abbildungen kommen. Das Basisprojekt wurde mit Version 2.5 erstellt. Sie können ab dieser Version - und auch mit neueren Versionen - mit dem Buch arbeiten.

### Törichte Annahmen über den Leser

Sie haben noch nie mit einem CAE-System gearbeitet? Kein Problem, denn Sie benötigen keine Vorkenntnisse. Was Sie mitbringen sollten, sind Grundkenntnisse der Elektrotechnik. Wenn Sie also wissen, was ein Motorschutzschalter oder ein Schütz ist, reicht das aus. Außerdem sollten Sie sich ein wenig mit Windows auskennen. Ansonsten sind normale Anwenderkenntnisse vollkommen ausreichend.

## Konventionen in diesem Buch

Um wichtige Punkte hervorzuheben und Ihnen die Orientierung zu erleichtern, werden in diesem Buch verschiedene Schriften verwendet:

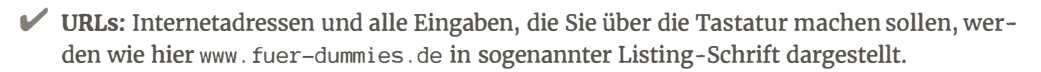

V Menübefehle: Wenn Sie Befehle im Menü von EPLAN anklicken sollen, wird der jeweilige Befehl in KAPITÄLCHEN geschrieben. Eine Befehlskette von nacheinander anzuklickenden Befehlen wird so dargestellt: ERSTELLENICoLLAGE. Dabei sind die verschiedenen Befehle zur besseren Unterscheidung immer durch einen senkrechten Strich getrennt.

V Tasten: Wenn Sie eine bestimmte Taste auf der Tastatur nutzen sollen, wird diese Taste durch ein Symbol dargestellt, sodass Sie die Taste besser finden. Das könnte beispielsweise so aussehen: Der Shortcut für das Anlegen einer Seite lautet  $\lceil \frac{1}{3}t \cdot \sigma \rceil + \lceil N \rceil$ .

## Wie dieses Buch aufgebaut ist

Das Buch ist in vier Teile gegliedert.

#### Teil 1: Schaltpläne zeichnen

Im ersten Teil bekommen Sie das Rüstzeug. Sie lernen, wie Sie Schaltpläne von Hand zeichnen oder mit Makros aufbauen. Sie fügen Artikel aus der Artikeldatenbank oder dem EPLAN-Data -Portal ein. Das ist sozusagen der Führerschein.

#### Teil II: Dokumentation auswerten

Mit etwas Fahrpraxis wird es dann im zweiten Teil richtig interessant. Das Projekt wird auf Richtigkeit und Vollständigkeit geprüft und ausgewertet. Sie erstellen automatisch Klemmen- oder Kabelpläne, generieren Stücklisten oder drucken Etiketten für die Beschriftung der Betriebsmittel. Damit sind Sie dann bereits ein ganz passabler EPLANer.

Elektrokonstruktion ist ein komplexer Vorgang. Alles hängt von allem ab. Daher können Sie nicht, wie vielfach von Führungskräften gewünscht, einfach eine Liste abarbeiten.

Die Arbeit mit EPLAN sieht eher so aus, dass Sie jedes Thema immer wieder durchlaufen und sich spiralartig zum Ziel vorarbeiten. Das Ziel ist eine fehlerfreie Dokumentation für Fertigung, Service und Betreiber. Jeder hat andere Anforderungen an die Dokumentation. Ihre Aufgabe als Konstrukteur ist, diesen Anforderungen gerecht zu werden.

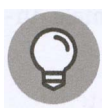

Mir hat bei der Erfüllung dieser Aufgabe immer geholfen, die anderen Abteilungen als meine Kunden zu sehen. Für einen Kunden tun Sie (fast) alles, damit er zufrieden ist.

#### Teil III: Effektiv arbeiten

Im dritten Teil geht's dann richtig zur Sache. Ab hier ist Schluss mit Malen nach Zahlen. Sie erfahren, wie Sie zukünftig die Dokumentation ohne viel Zeitaufwand erstellen können. Das geht, indem Sie Teile der Dokumentation immer wieder verwenden und Ihre Stamm daten optimieren.

Stammdaten sind geeignete Vorlagenprojekte oder Makros, komplette Artikelstammdaten, geeignete Auswertungsvorlagen und Formulare. Auf Dauer können Sie jedoch nur erfolgreich konstruieren, wenn Sie die Abläufe automatisieren und standardisieren.

#### Teil IV: Der Top-Ten-Teil

In diesem Teil bekommen Sie zehn Praxistipps, die über den Tellerrand hinausschauen. Das sind Quellen für weiterführende Informationen, clevere Tools für EPLAN oder wertvolle Anregungen.

#### Symbole, die in diesem Buch verwendet werden

Die folgenden Symbole helfen Ihnen, auf einen Blick zu sehen, was Sie lesen sollten und was Sie eventuell, wenigstens für den Moment, überspringen können.

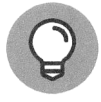

Tipps, die ins Schwarze treffen

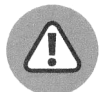

Allgemeine Bemerkung

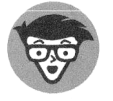

Hier gibt's Hintergrundinformationen.

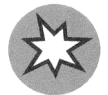

Achtung, hier sollten Sie aufpassen!

#### Über dieses Buch hinaus

Alle Daten, die in diesem Buch verwendet werden, wurden aus EPLAN-Bordmitteln erstellt. Leider werden mit den verschiedenen Versionen unterschiedliche Demodaten ausgeliefert. Daher habe ich die Daten, die in diesem Buch verwendet werden, für Sie noch einmal zum kostenlosen Download zusammengestellt. Die Daten finden Sie unter: http://www. wi leyvch. de/ISBN9783527716197.

Sie können die Daten auch im Downloadbereich meines Engineering-Blogs herunterladen. Hier finden Sie auch weiterführende Informationen und Downloads zu EPLAN-Spezialthemen: www. simpl i fy-your-engineering. com